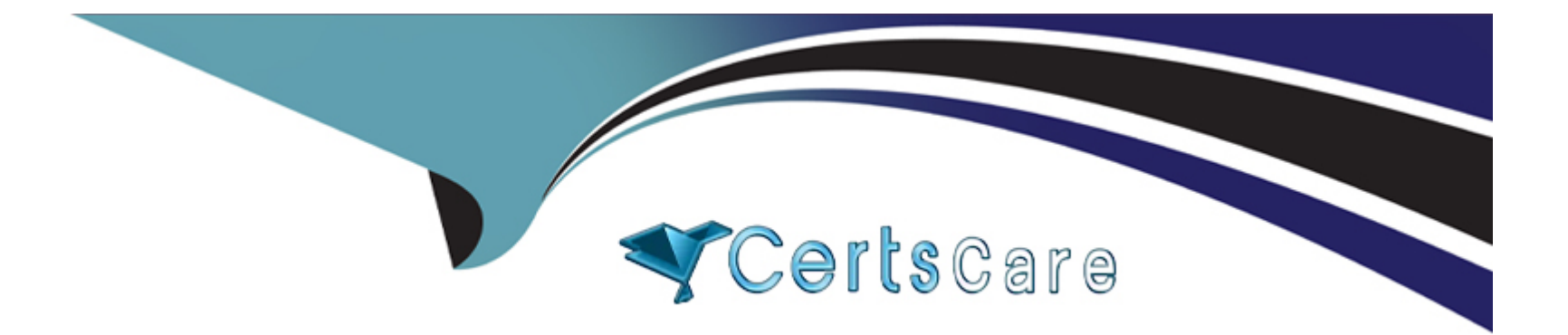

# **Free Questions for 1Z0-517 by certscare**

# **Shared by Bridges on 24-05-2024**

### **For More Free Questions and Preparation Resources**

**Check the Links on Last Page**

# **Question 1**

#### **Question Type: MultipleChoice**

Which statement is FALSE about the Stop Payments Report?

#### **Options:**

- **A-** Use this report to review all current stop payments.
- **B** Payables lists stop payments that were voided at a later time.
- **C-** Payables does not list stop payments that were voided at a later time.
- **D-** Payables does not list stop payments that were initiated, but then released at a later time.

#### **Answer:**

B

### **Question 2**

**Question Type: MultipleChoice**

Identify three key accounts to be considered during the implementation of Payables that impacts the reconciliation of the accounts payable liability accounts. (Choose three.)

#### **Options:**

- **A-** AP liability account
- **B-** accrual charge account
- **C-** receiving accrual account
- **D-** accrued Payables account
- **E-** receiving inventory account
- **F-** expense AP accrual account
- **G-** inventory AP accrual account

### **Answer:**  A, F, G

# **Question 3**

**Question Type: MultipleChoice**

Identify the statement that reflects the functionality of the Create Accounting Process.

#### **Options:**

**A-** The Create Accounting Process creates subledger accounting entries.

**B-** You can use the Create Accounting Process to create subledger accounting entries and validate the invoices.

**C-** The Create Accounting Process is used to create subledger accounting entries and transfer the transactions to General Ledger.

**D-** The Create Accounting Process is used to create subledger accounting entries, and transfer and post the transactions to General Ledger.

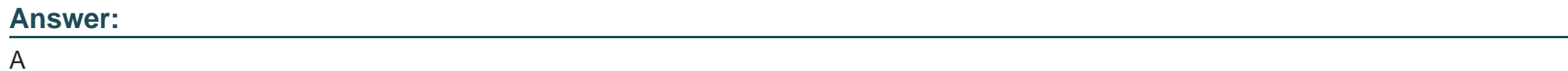

# **Question 4**

**Question Type: MultipleChoice**

Your client, Company A, has three requirements:

1. Asset invoices are entered in the Payables daily, but assets are transferred to Oracle Assets only once per week.

- 2. Payables journal entries have to be transferred to GL at least once per month for reporting purposes.
- 3. Oracle Projects balances must be updated once every month.
- 4. Payment batches must be processed daily.

On the basis of the above requirements, what would be the minimum recommended frequency of running the Transfer to GL program?

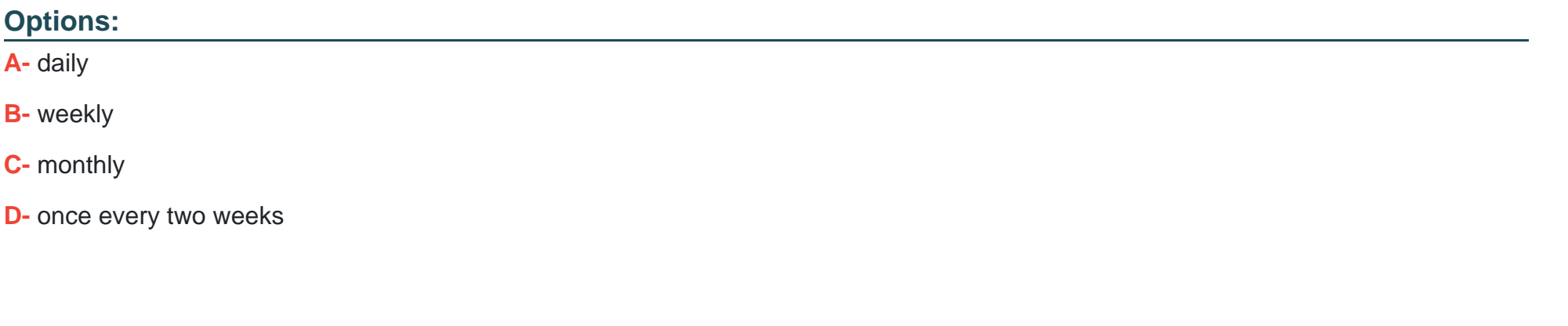

**Answer:** 

B

### **Question 5**

**Question Type: MultipleChoice**

Using the Payables System Options form, you can enable autonumbering for \_\_\_\_\_.

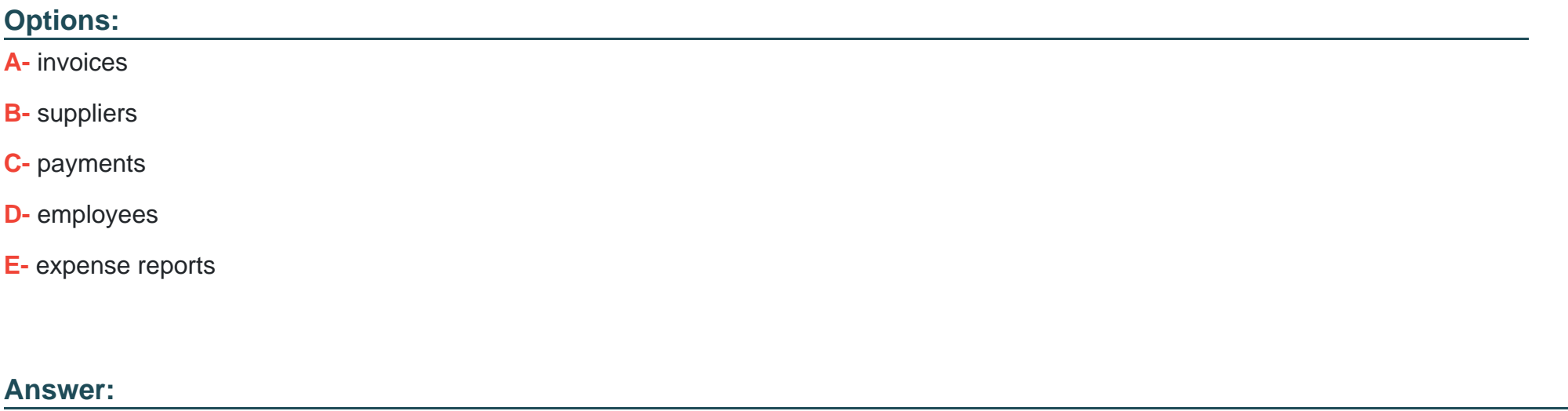

B

### **Question 6**

**Question Type: MultipleChoice**

Purchasing has numerous activities that are performed as a key part of the Procure-to-Pay process.

Select three activities that are performed in the Purchasing module that will integrate into Payables. (Choose three.)

### **Options:**

- **A-** cancelling invoices
- **B-** performing receiving
- **C-** scheduling payments
- **D-** creating purchase orders
- **E-** creating purchase order detailed accounting information

### **Answer:**  B, D, E

## **Question 7**

**Question Type: MultipleChoice**

The Quick Payment method is best described as the method of \_\_\_\_.

- **A-** creating a payment without an invoice
- **B** manually writing a check outside of Payables
- **C-** recording a payment made outside of Payables
- **D** creating and printing a computer-generated payment to pay a supplier for one or more invoices

#### **Answer:**

#### $\mathsf{D}$

## **Question 8**

**Question Type: MultipleChoice**

Identify three statements that are true for electronic or wire payment. (Choose three.)

- **A-** A wire payment validates the supplier's bank details.
- **B-** More bank accounts for a supplier or supplier site can be added.
- **C-** Supplier banks must be assigned to the supplier for electronic payment.
- **D** Payables does not require supplier bank account information for a wire payment.
- **E-** Electronic payment instructs the bank to make payment to a supplier bank account.

#### **Answer:**

C, D, E

### **Question 9**

#### **Question Type: MultipleChoice**

Which three statements are true about prepayments? (Choose three.)

- **A-** You cannot enter prepayments invoices in the Quick Invoice window.
- **B-** You cannot change a permanent type prepayment to a temporary type prepayment.
- **C-** You can only partially apply a prepayment to an invoice if the prepayment is partially paid.
- **D-** A prepayment is a type of invoice that you enter to make an advance payment to a supplier or employee.
- **E-** Temporary prepayments can be applied to invoices or expenses reports. Permanent prepayments cannot be applied to invoices.

**F-** It is not necessary to void the payment document that paid the prepayment to cancel an applied prepayment. You simply need to unapply the prepayment and cancel it.

### **Answer:**  A, D, E

# **Question 10**

#### **Question Type: MultipleChoice**

Identify two events that take place when an invoice is matched to a purchase order. (Choose two.)

- **A-** Tolerances are enforced.
- **B** The quantity billed is updated.
- **C-** The quantity received is updated.
- **D** The purchase order accounting information is copied to the invoice.

# **Question 11**

#### **Question Type: MultipleChoice**

Suppliers play an important part in the Procure-to-Pay process.

Select three activities that you must perform using a supplier. (Choose three.)

### **Options:**

**A-** You receive goods or services from suppliers.

- **B-** You need supplier information for entering purchase orders.
- **C-** You must pay the supplier for the goods or services purchased.
- **D-** You need a supplier as the criterion to search for a payment in the system.
- **E-** You need a supplier as the criterion to search for purchase orders in the system.

### **Answer:**

A, B, C

To Get Premium Files for 1Z0-517 Visit

[https://www.p2pexams.com/products/1z0-51](https://www.p2pexams.com/products/1Z0-517)7

For More Free Questions Visit [https://www.p2pexams.com/oracle/pdf/1z0-51](https://www.p2pexams.com/oracle/pdf/1z0-517)7